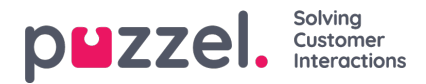

## **Optional direction of text appearance**

As default, the dialogue text appears from the top of the chatter's window, and moves down. Usually this works well, but for a better mobile experience you can make the dialogue text appear from the bottom and move up. When chatting on a mobile phone, the dialogue text will then show the last added text, also when writing on the mobile and the keypad is shown.

When set to true using the following parameter, text will appear from the bottom of the chat window for all devices, mobile phone, PC, etc.

startTextFromBottom: true, (default false)

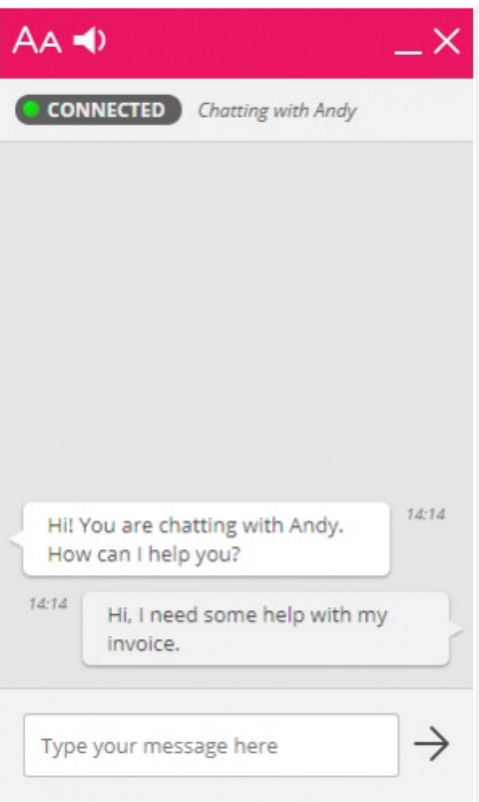